# U.S. Postal Service<br> **Request for Computer Access**

(Instructions for completing form on reverse side.)

**Section A: User Identification**

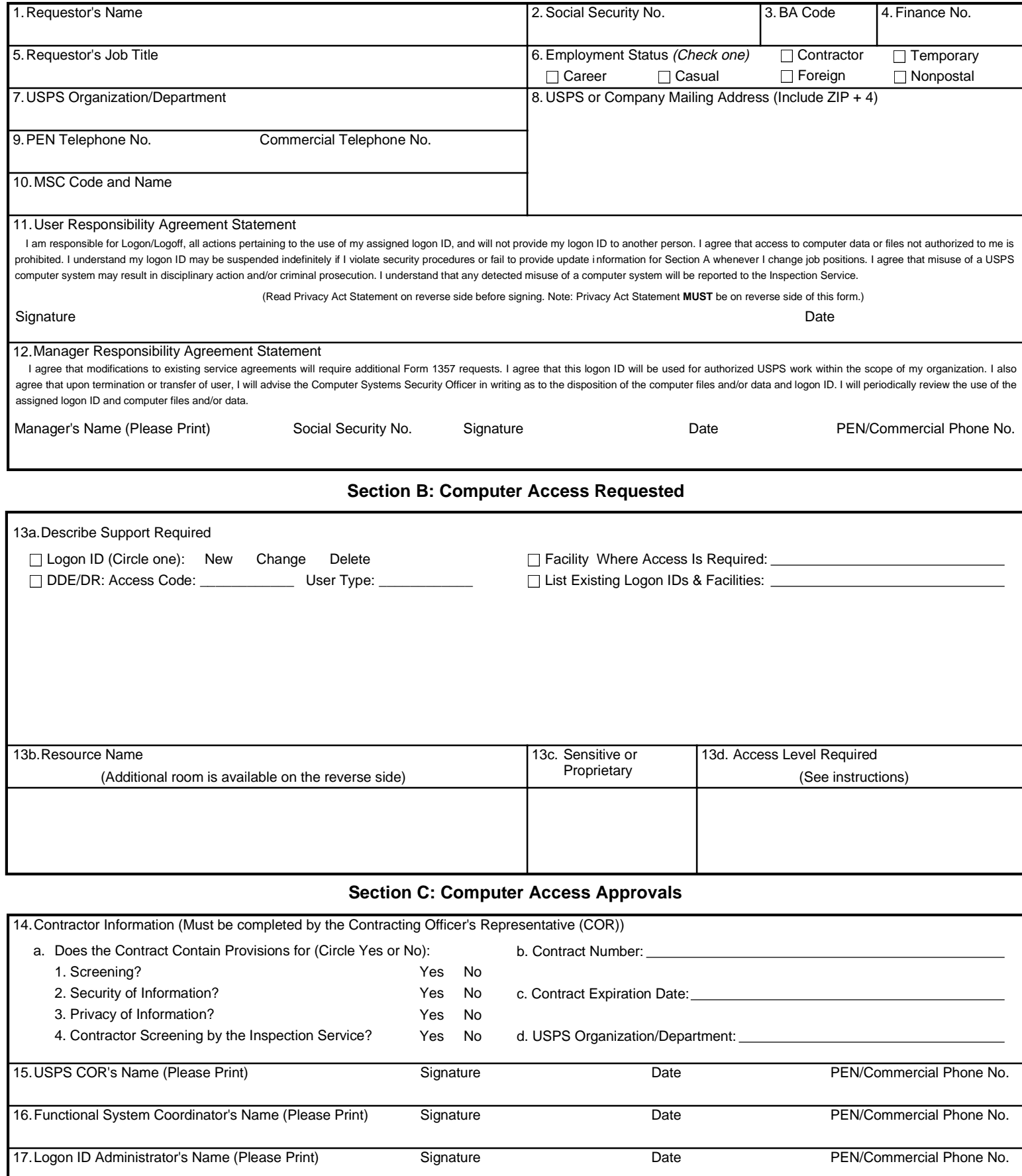

## **Instructions for Completing PS Form 1357**

Include the ISP System name (ISP System/Subsystem Name/Index Name) if known. Note: Please print all entries except for signatures. Incomplete information may cause delays in implementation or return of this form.

#### **Section A: User Identification**

- 1. Print your full name.
- 2. Enter your Social Security Number.
- 3. Enter your Budget Authorization Code.
- 4. Enter your Finance Number.
- 5. Enter your official job title.
- 6. Enter your employment status.

7. Specify your work organization, e.g. IRMD; Phoenix Division; Central Region, Finance; Systems and Programming, San Mateo PDC.

- 8. Enter your USPS or company mailing address (include ZIP + 4).
- 9. Enter your PEN and commercial phone numbers.
- 10. Enter your MSC Code and MSC Name, if applicable.

11. Read and understand the User Responsibility Agreement Statement \* and Privacy Act Statement (printed below) before signing and dating this document.

12. Your manager must read and understand the Manager Responsibility Agreement Statement \* prior to affixing his/her name, Social Security Number, signature, date, and phone number.

#### **Section B: Computer Access Requested**

13a. Please check, circle, and describe the support that you will require. Specify any system compilers or other special software required in support of your request. Include all data access (CICS transaction IDs, IDMS codes, etc.) requirements or any special security required of the system or data. Include any support services (data entry, etc.) needed. Estimate the number of service hours required per week in support of your request. Special access request to the DDE/DR system will require DDE/DR Functional System Coordinator to supply the access code and user type.

- 
- 13b. Enter the name of the application(s) or resources to which access is sought.
- 13c. Specify if applications or files within applications are sensitive or proprietary.
- 13d. Specify the appropriate access level to applications and files.

READ access allows a user to read and copy, but not to change a filename or it's contents.

WRITE access allows a user to change the contents of or delete a file, to create files within a catalog or directory, and may permit renaming and relocating files.

EXECUTE access allows a user to execute or use a program file, but generally not to see or change it.

ALLOCATE access allows a user to delete, rename, catalog, uncatalog, or archive a file.

#### **Section C: Computer Access Approvals**

14a-d. The Contracting Officer's Representative (COR) will complete this block - reference the administrative Support Manual (ASM); Procurement Manual (PM); and Handbook AS-805, ADP Security. If the contractor has not been screened, the contractor must complete and attach PS Forms 2025 and 2181 with this request.

15. The COR will complete Block 14 before entering his/her name, signature, date, and phone number.

16. To approve grants of access, the Functional System Coordinator enters his/her name, signature, date, and phone number.

17. Computer Systems Security Officer (CSSO) or the person (Logon ID Administrator) responsible for assigning a logon ID to a user enters his/her name, signature, phone number, and date. The Logon ID Administrator must also indicate in the upper left hand corner of Form 1357 where the original of this Form 1357 will be kept and in the upper right hand corner the Logon ID assigned.

\* Additional responsibilities can be found in Handbook AS-805, ADP Security, and Administrative Support Manual (ASM).

### **Privacy Act Statement**

The collection of this information is authorized by 39 U.S.C. 401 and Public Law 100-235, Computer Security Act of 1987. This information will be used to assign computer logon IDs by which access to data and/or files on computer systems is limited to authorized persons through the use of computer security access control products. As a routine use, this information may be disclosed to a congressional office at your request; to OMB for review of private relief legislation; to a labor organization as required by the NLRA; where pertinent, in a legal proceeding to which the USPS is a party; to an appropriate law enforcement agency for investigative or prosecutorial purposes; to a government agency where relevant to a hiring, contracting, or licensing decision by the requesting agency; to a government agency in order to elicit information relevant to a hiring, contracting, or licensing decision by the USPS; to an expert or consultant under contract with the USPS to fulfill an agency function; to the Federal Records Center for storage; to the Equal Employment Opportunity Commission for investigating a formal EEO complaint filed against the USPS under 29 CFR 1613; and to the Merit Systems Protection Board or Offices of Special Counsel for proceedings involving possible prohibited personnel practices. Completion of this form is voluntary; however, if this information is not provided, you may not be granted a computer logon ID.

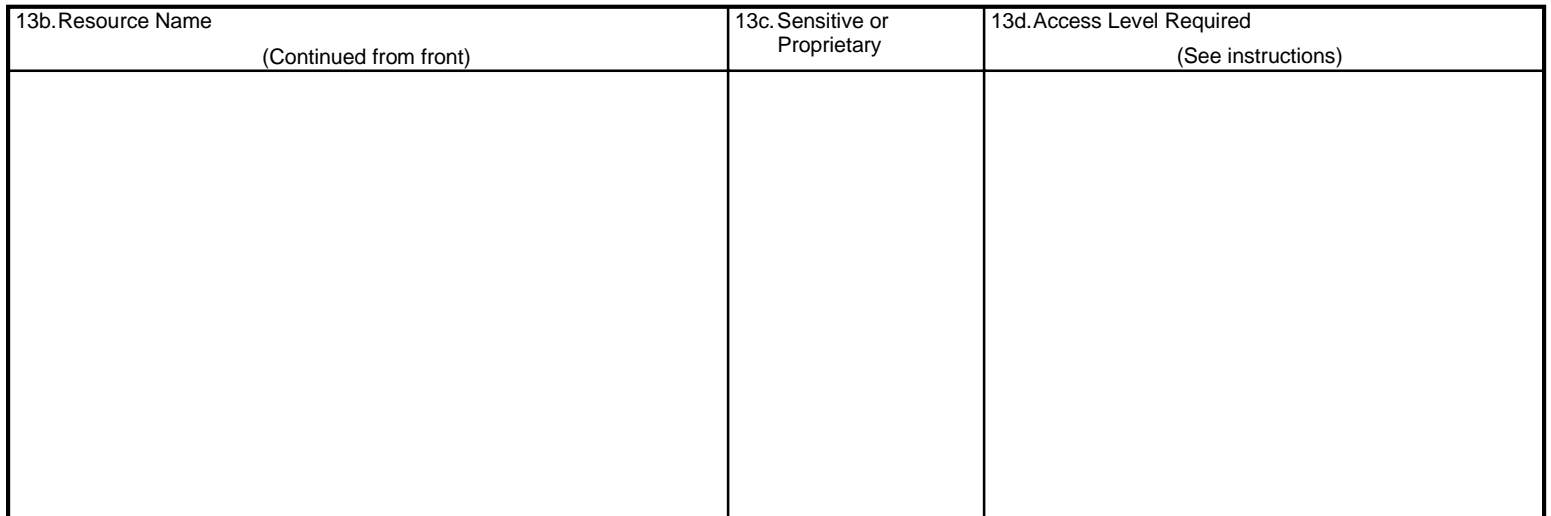